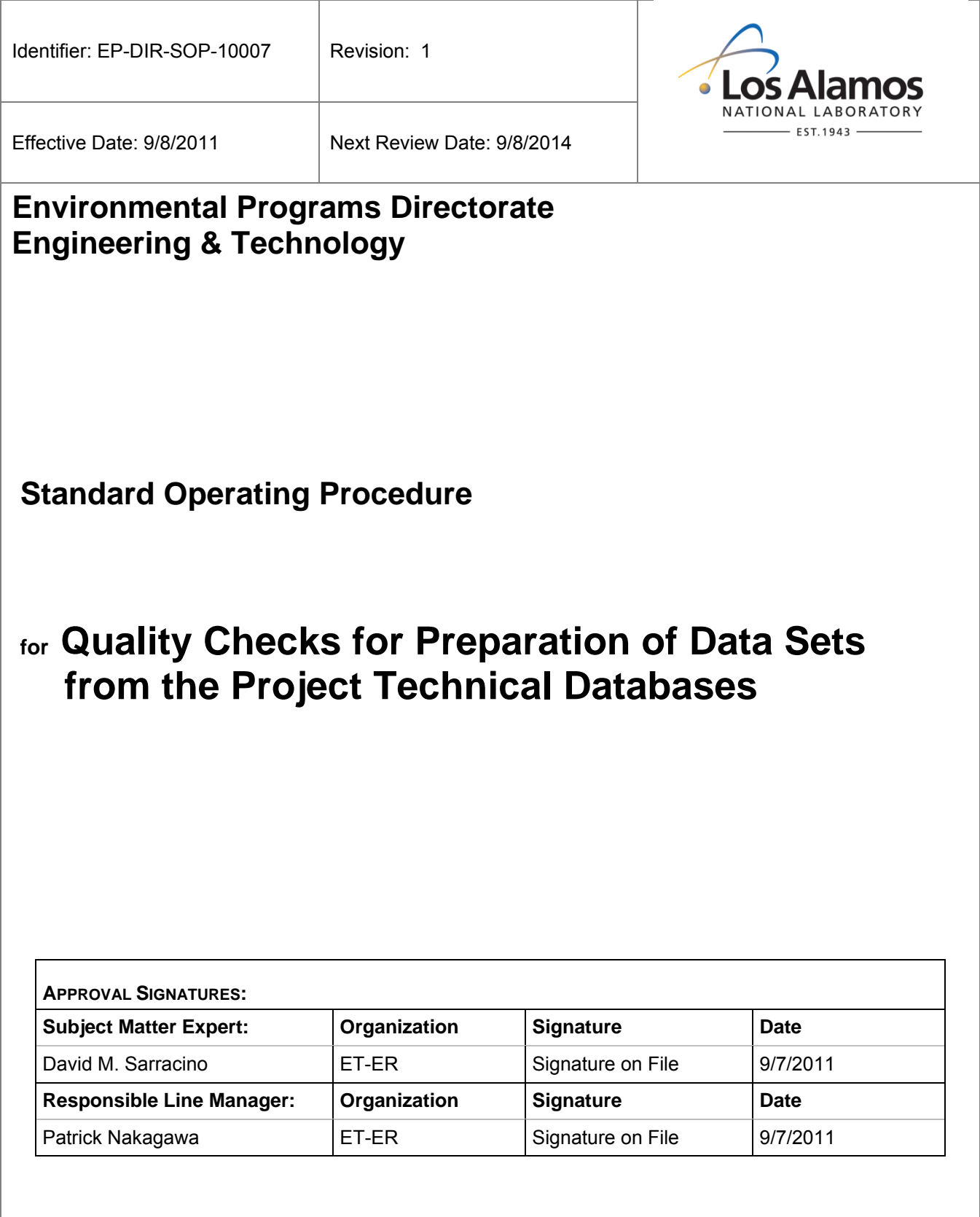

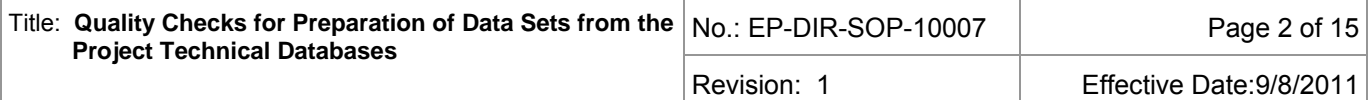

## **1.0 PURPOSE AND SCOPE**

- **1.1** This standard operating procedure (SOP) describes the process and responsibilities for performing quality checks for the preparation of data sets retrieved from the Los Alamos National Laboratory (LANL) Environmental Programs Directorate (ADEP) project databases. Data sets are prepared once automated computer software checks, verification, and routine validation have been performed.
- **1.2** Data stewards and/or project team members of the ADEP's Engineering and Technology (ET) Division Environmental Remediation Group have the primary responsibilities of performing quality checks and preparing final electronic data sets. These checks are performed on field-specific information, analytical data, and summary reports, ensuring the completeness, accuracy, and correctness of a data set.
- **1.3** All ET Division personnel are required to use this procedure when performing quality checks on samples obtained from waste characterization; ground, surface, and storm water; food stuff and biota; soil vapor; soil; and tuff. This procedure integrates multimedia functional support for various regulatory programs and is not applicable to all work the data team members support.
- **1.4** This procedure does not provide specific instructions on all web-based applications, Microsoft software, and reporting tools used to produce electronic data sets. When needed, the user should seek applicable online instruction or tutorial information regarding these applications.
- **1.5** This procedure does not cover specific instructions for requesting, handling, and managing a data set. See SOP-01.13, Initiating and Managing Data Set Requests.

### **2.0 BACKGROUND, PRECAUTIONS, AND DEFINITIONS OF TERMS**

### **2.1 Background**

- 2.1.1 Most of the work specified in this procedure is driven by the Compliance Order on Consent and, when applicable, personnel perform quality reviews. Data sets produced as a result of this procedure are provided to the end user and presented in technical publications, including waste management documentation, environmental surveillance reports, monitoring reports, work plans, investigation reports, and peer-reviewed journal articles and are submitted as deliverables to federal, state, local, and tribal goverments and citizen's groups.
- **NOTE:** Data presented in technical publications require a quality check before release of the deliverable or document to the public or regulator. Data sets that have not undergone a quality check are considered preliminary and are available for internal use only.
- 2.1.2 Before data can be retrieved from project technical databases, Engineering and Technology (ET) Division – Environmental Remediation Group personnel enter data into the database system and perform the following data checks to determine the quality and/or usability of data based on established data quality objectives.
	- 2.1.2.1 Electronic data deliverables (EDDs) from external laboratories are checked for completeness using an automated computer system software checker and are electronically entered into the database using an EDD loader. The automated check ensures that all analyses were performed on each sample submitted to the contract analytical laboratory. Any discrepancies are resolved with the project field teams through the Sample Management Office (SMO) or the laboratory before the data can be accessed.
	- 2.1.2.2 Electronic data undergo 100% verification performed by contract technical service personnel to ensure analytical measurements match the EDD in the database.

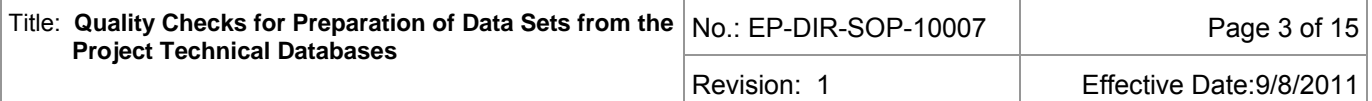

- 2.1.2.3 Analytical data undergo 100% routine validation performed by independent contractors using LANL validation SOPs that are based on National Functional Guidelines or Health and Safety Laboratory 300 (HASL-300) guidelines for radionuclides.
- 2.1.2.4 All field data are verified against sample collection logs by contract technical service personnel.

### **2.2 Precautions**

- 2.2.1 Location x- and y-coordinates must be entered into the system before data can be accessed from the project databases. For pre-SMO2 vintage data (see section 4.3), investigative sampling locations must have x- and y-coordinates; waste samples do not require unique x- and y-coordinates.
- 2.2.2 The data steward performs data quality checks for preparation of final data tables used for site-specific screening or evaluation, such as the all analyses tables. During preparation of final data tables, certain data types must be excluded, depending on programmatic and/or regulatory requirements. Excluded data types should be entered into separate tables. For example, waste characterization, excavated, and field quality control (QC) samples are routinely provided in separate tables for surveillance, monitoring, and investigations reports.

### **2.3 Definitions of Terms**

**Data Steward** -A member of the Environmental Remediation Group Data Stewardship Team who is trained to this SOP and is responsible for performing tasks described within.

**Project Chemist** - A member of the ADEP who is trained to this SOP and is responsible for performing chemistry reviews and related data steward functions.

**Verification** - Establishment of the correctness of a fact. For analytical data, verification is ensuring that the information on the analytical laboratory form 1 (sample data summary form) matches the information in the analytical laboratory EDD.

**Validation** - The process of giving legal force to or official confirmation of, or declaring legally valid. For analytical data, validation is a specific set of checks applied to the analytical laboratory QC parameters/samples to ensure the analytical data are legally defensible. Data validation is performed using LANL procedures based on the following:

- *For inorganic data.* U.S. Environmental Protection Agency (EPA) Contract Laboratory Program (CLP) National Functional Guidelines for Inorganic Data Review
- *For organic data.* EPA CLP National Functional Guidelines for Organic Data Review
- *For radionuclides.* HASL-300 Environmental Measurements Laboratory guidelines

The data validation process results in the assignment of qualifiers to the analytical data. Data rejected during validation as *unusable* are assigned an R qualifier.

### **3.0 EQUIPMENT AND TOOLS**

- 3.1.1 A computer work station equipped with internet access to web-based application(s) and reporting tools with import and export functions and equipped with standard commercial software and an open database connectivity link.
- 3.1.2 Access to project technical databases that warehouse field information and analytical data.
- 3.1.3 Access to a controlled copy of the Automated Waste Determination (AWD) Microsoft Excel workbook (required for waste characterization related data preparation only.)

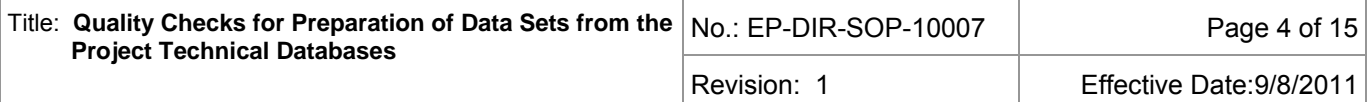

### **4.0 STEP-BY-STEP PROCESS DESCRIPTION**

#### **4.1 Completeness Check**

#### **Data Steward**

1. Following a data request, track sample event(s) status for completeness manually or using tools such as the sample event tracking status macro in Excel. If sample event(s) are complete in the project database, export analytical results for review to Excel or Access.

- **NOTE:** A sample event is complete when all submitted laboratory analyses have been received, verified, and validated for each sample and are accessible from the project database.
- **NOTE:** A completeness check may indicate that requested analyses have not been received. If data are missing, ask requestor if evaluation is acceptable. If missing data are required, contact SMO staff and/or coordinate verification and validation services with a project chemist to recover missing data.
- 2. Identify the number of samples and analytical results in the final data set and record the total record count.
- 3. If applicable, complete Attachment 1, Data Exports Checks and Balances Sheet.

#### **4.2 Field Data Checks**

**Data Steward** 1. Ensure field data checks have been performed by the SMO on all new samples collected within the sample event.

- **NOTE:** Review sample collection log if there is a problem/discrepancy with sample textfield information.
- **NOTE:** If the SMO has not completed the sample collection log review process, data cannot be accessed. Please coordinate secondary review process with SMO staff.
- **NOTE**: Ensure the spatial reference (i.e., solid waste management unit, technical area, reach, etc.) is correct for each new sample that has been collected.
- 2. Check that "Media Code" field entries are correct and consistent for sample locations and depth. Refer to media code look-up table for acceptable values.
- 3. Check that "Field Matrix" and "Media Code" entries are consistent and correct. Check field entries to ensure location, depth, and date match parent sample. Refer to media code and field matrix look-up tables for acceptable values.
- 4. Check "Sample Usage Code" field entries to identify the data types in the data set. Refer to sample usage code look-up table for acceptable values.
	- **NOTE:** It is important that exclusionary data types (i.e., waste characterization, screening data, excavated samples, etc.) are correctly identified and removed from the final data tables as required by programmatic or regulatory requirements.

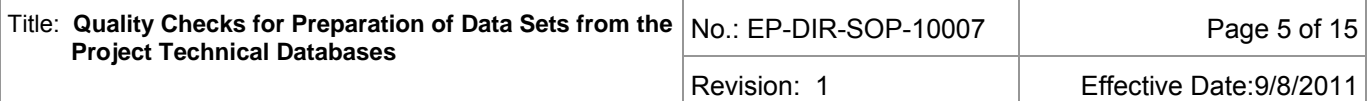

### **4.3 Analytical Quality Checks**

**Data Steward** 1. For pre-SMO2 vintage data, perform an analyte count per analytical method for completeness. See table below for acceptable range for a given analytical suite count:

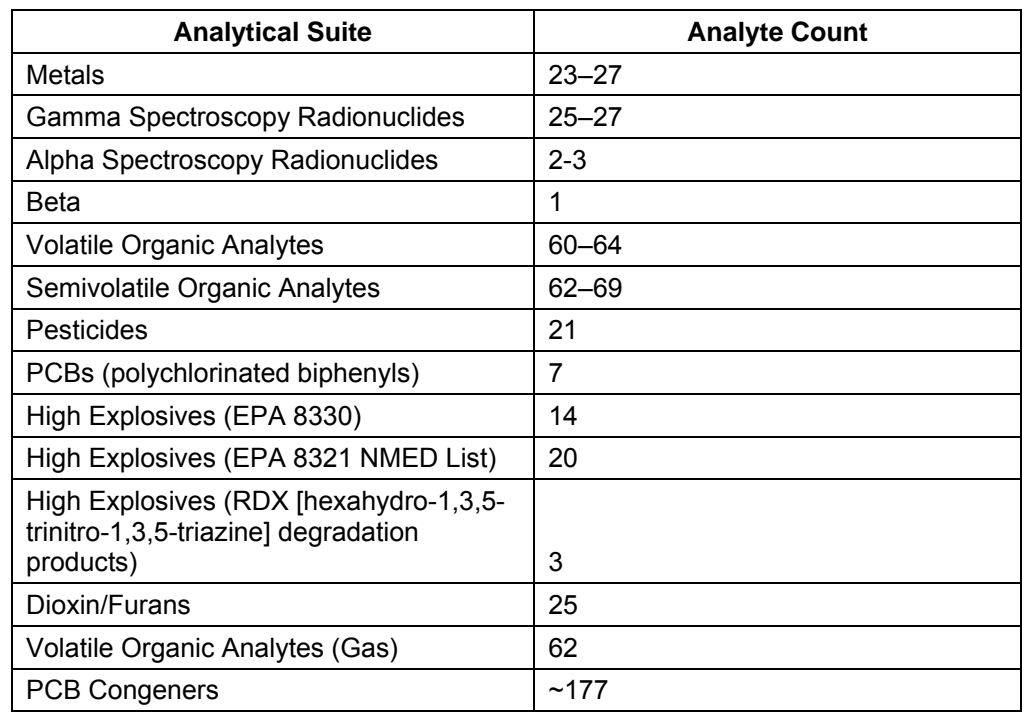

- 2. For pre-SMO2 vintage data, check that each analyte is correctly assigned a Resource Conservation and Recovery Act (RCRA) facility investigation (RFI) Class (organic, inorganic, or radionuclide) and an analytical suite. Possible analytical suite codes include the following:
	- AM-241 ISO\_TH SVOC
	- Anion ISO\_U TCLP
	- DIOXIN/FURAN METALS TPH
	- GrossAB PAH Uranium
	- GrossG PCB CONG VOC
	- Gamma Spec PCB WET\_CHEM
	-
	-
	-
	-
- 
- 
- -
	-
- H3 Perchlorate pH
	-
- ISO PU SR-90 Particle Size
- 3. For pre-SMO2 vintage data, check dates (collection vs. shipping vs. analysis).
- 
- 
- 
- 
- 
- 
- HERB PEST Cyanide
- HEXP PEST/PCB Nitrate
	-
	-

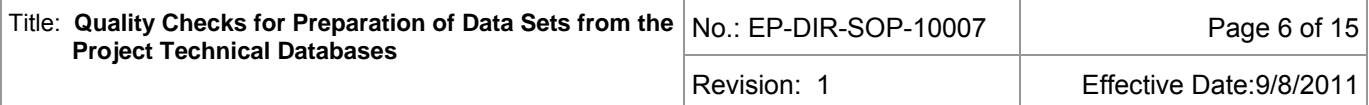

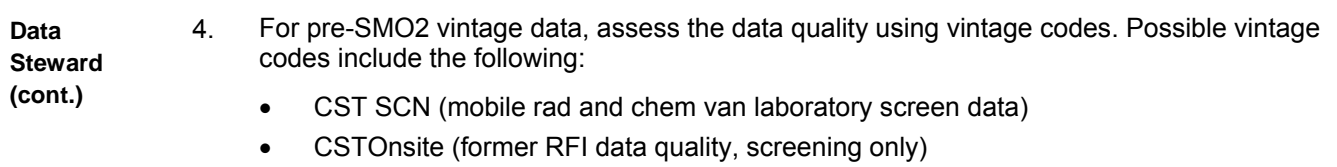

- CSTOffsite (former RFI data quality, screening only)
- AN-95 (former RFI data quality, screening only)
- CSTROUT03 (former RFI data quality, revalidated, decision level)
- Transition (decision level)
- SMO (decision level)
- VVM (decision level)
- SMO2 (decision level)
- 5. Check for redundant records or those having the same sample/analyte/method. If redundant records exist and do not have the \*88 reason code assigned or if there is concern that these codes were applied incorrectly, consult a project chemist.

## **4.4 Results and Unit Checks**

#### **Data Steward**

1. For pre-SMO2 vintage data, check that the unit is correctly reported for each field matrix. See table below for standard unit abbreviations.

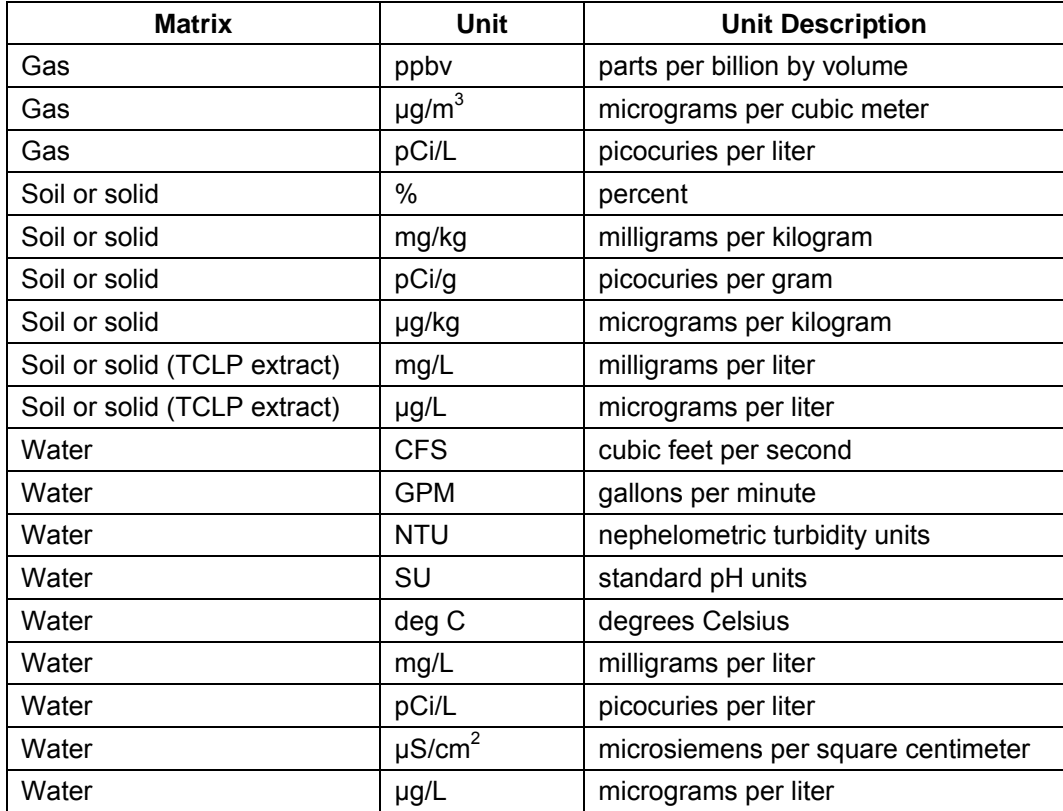

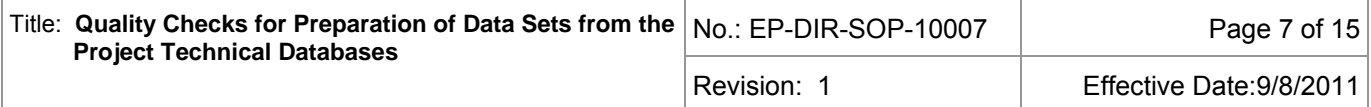

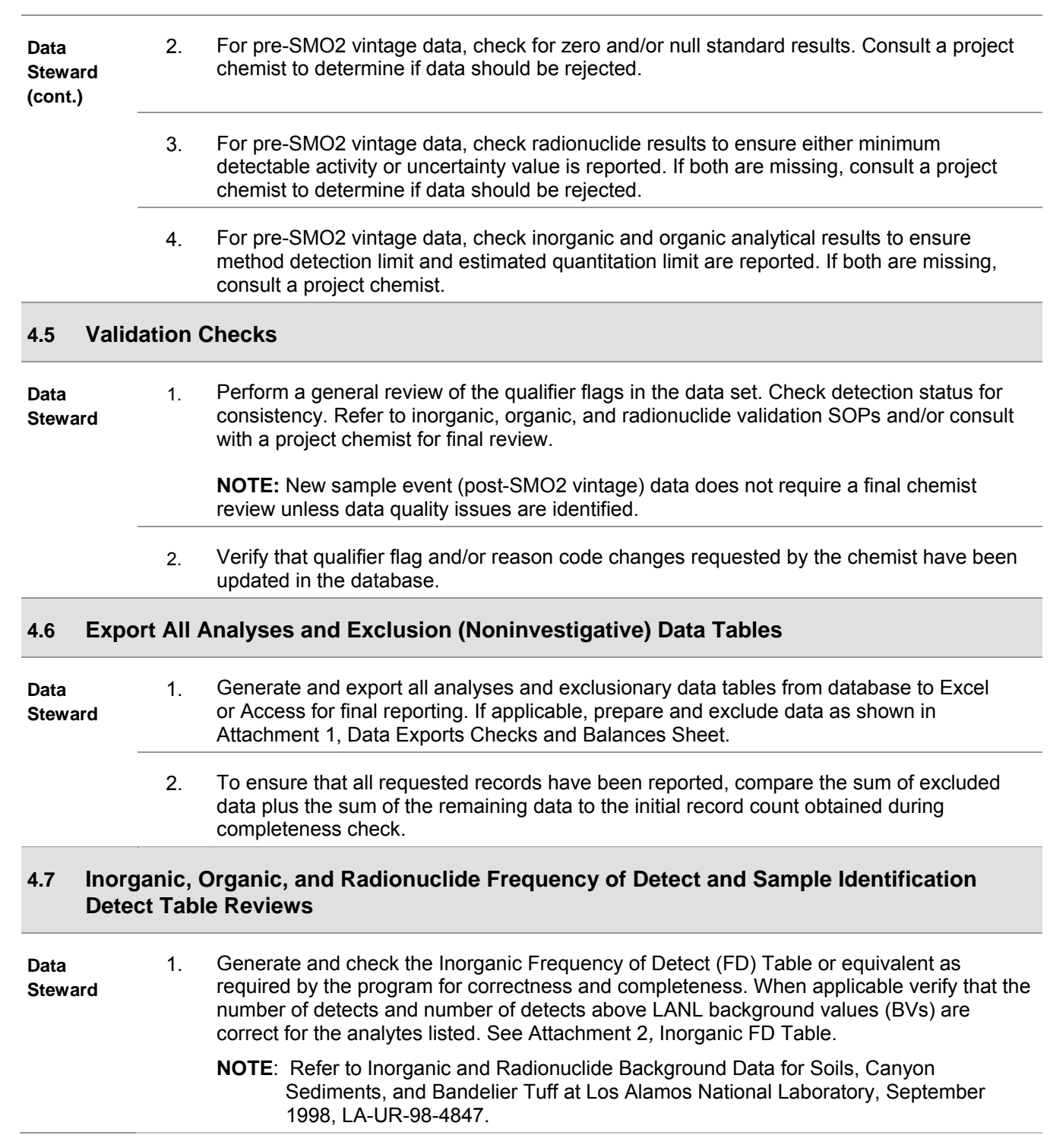

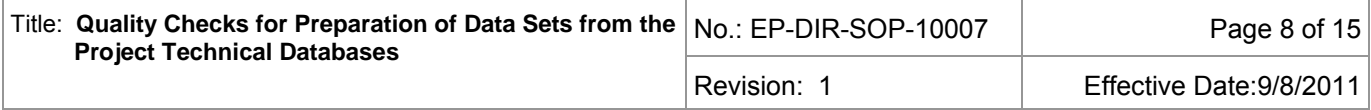

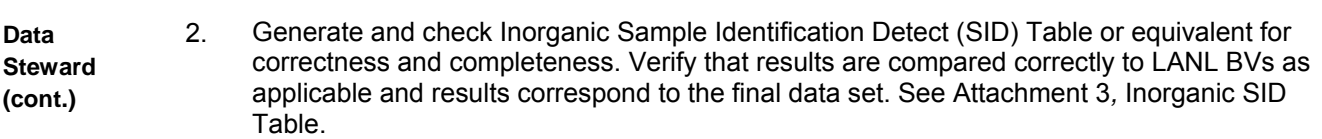

- **NOTE:** The Inorganic SID Table contains both detected results and nondetected results above LANL BVs. If BVs do not apply, detected results should be reported.
- 3. Generate and check Organic FD Table or equivalent for completeness and correctness. Verify the number of detects is correct for analytes listed.

Generate and check Organic SID Table or equivalent for correctness and completeness. Verify detected results are correct and results correspond to the final data set.

- **NOTE:** LANL BVs do not apply to organic results.
- 4. Generate and check Radionuclide (RAD) FD Table or equivalent for correctness and completeness. Verify the number of detects, and verify number of detects above LANL BVs are correct for analytes listed.
	- **NOTE**: Refer to Inorganic and Radionuclide Background Data for Soils, Canyon Sediments, and Bandelier Tuff at Los Alamos National Laboratory, September 1998, LA-UR-98-4847.
- 5. Generate and check RAD SID Table for correctness and completeness. Verify results are compared correctly to LANL BVs and results correspond to the final data set.
	- **NOTE:** The RAD SID Table contains only detected results above LANL BVs. If LANL BVs do not apply, detected results should be reported.
- 6. Generate and check Samples Taken Table or equivalent for correctness and completeness. Verify meta data are consistent with final data set.

#### **4.8 Waste Determination Using the AWD Workbook**

**Data Steward** 1. For a waste characterization data request, export analytical results from the project database to a text file and add a ".txt" extension to the exported file name.

- 2. For the same event (or set of events) go to Print > Where are my data reports? in SMO2 database and export to an Excel file.
- 3. Open the AWD master file called "ww\_xxx.xlsm." An official copy of the master file is available in the project directory.
	- **NOTE:** In the file name "ww xxx.xlms," ww stands for water waste, and xxx is the current version number. If an evaluation of solids is required, the "ww\_xxx.xlsm" workbook will automatically link to all necessary files. For quality assurance purposes, the AWD workbook automatically collects information about the starting point, evaluations, and subsequent opening/saving/name changes.

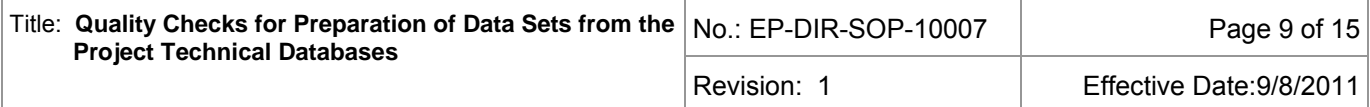

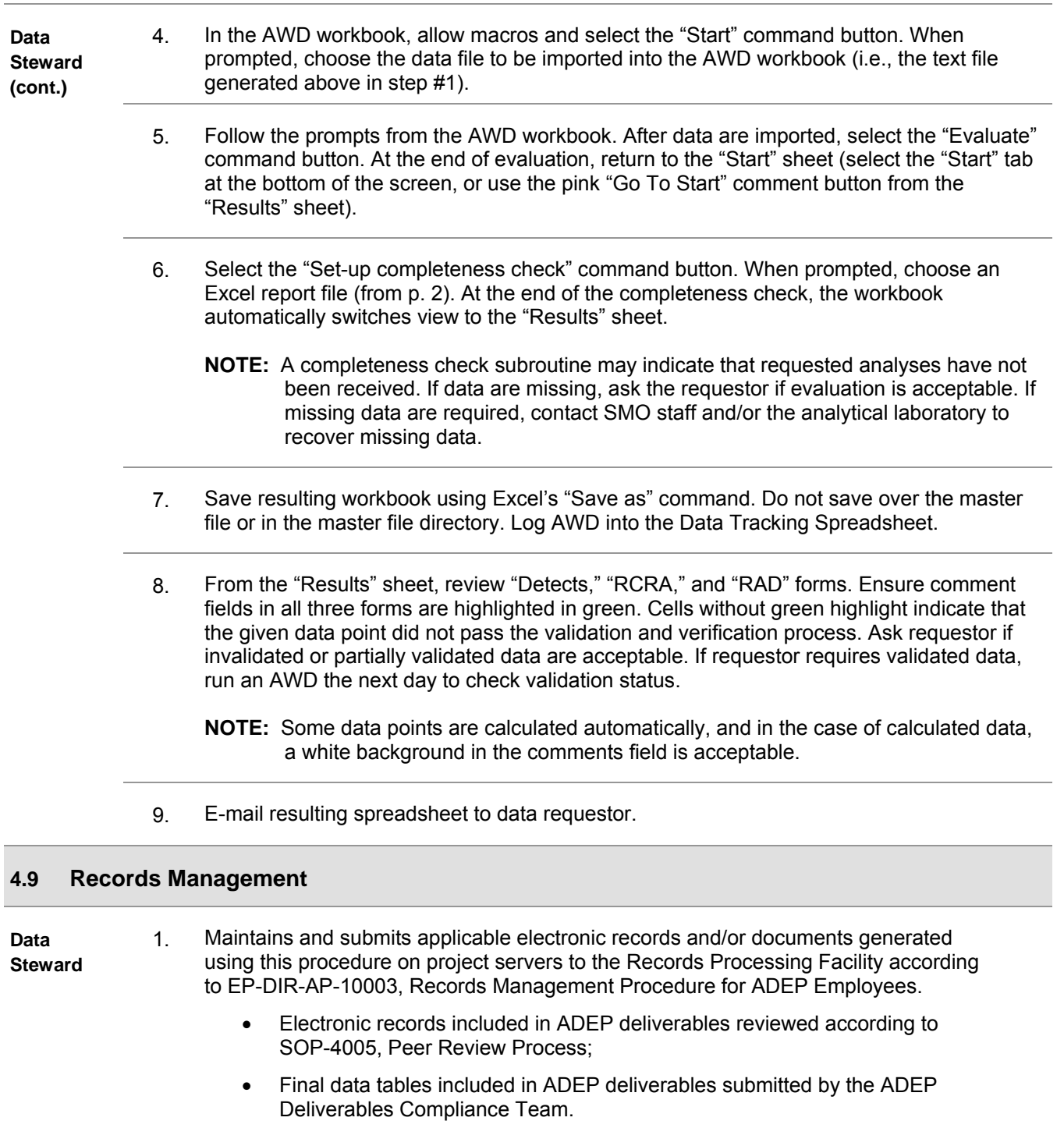

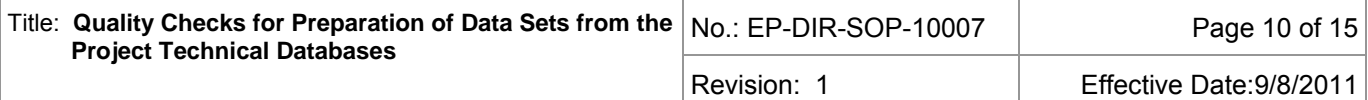

## **5.0 ACRONYMS**

ADEP - Environmental Programs Directorate

- AWD Automated Waste Determination
- BV Background value
- CLP Contract Laboratory Program
- EDD Electronic data deliverable
- EP Environmental Programs (Directorate)
- EPA U.S. Environmental Protection Agency
- ET Engineering and Technology (Division)
- FD Frequency of detect
- HASL-300 Health and Safety Laboratory 300
- LANL Los Alamos National Laboratory
- NMED New Mexico Environment Department
- PAH Polycyclic aromatic hydrocarbon
- PCB Polychlorinated biphenyl
- QC Quality control
- RAD Radionuclide
- RCRA Resource Conservation and Recovery Act
- RDX hexahydro-1,3,5-trinitro-1,3,5-triazine
- RFI RCRA facility investigation
- RPF Records Processing Facility
- SID Sample ID Detect
- SMO Sample Management Office
- SOP Standard operating procedure
- SVOC Semivolatile organic compound
- TCLP Toxicity characteristic leaching procedure
- TPH Total petroleum hydrocarbons
- VOC Volatile organic compound

### **6.0 PROCESS FLOWCHART**

N/A.

### **7.0 ATTACHMENTS**

Attachment 1: Data Exports Checks and Balances Sheet

Attachment 2: Inorganic FD Table

Attachment 3: Inorganic SID Table

Attachment 4: Samples Taken Table

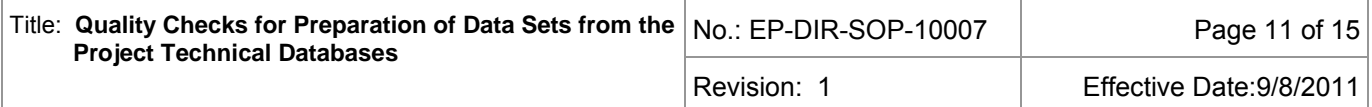

# **8.0 REVISION HISTORY**

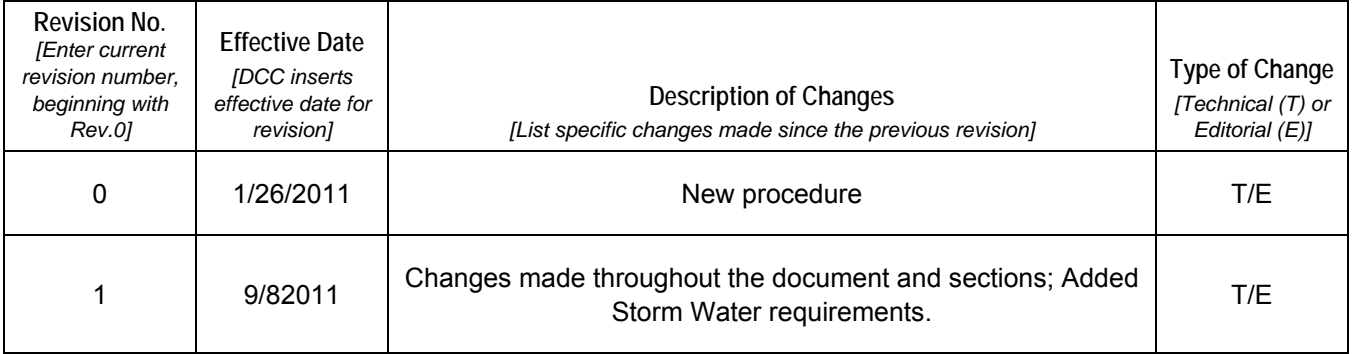

**[Click here for "Required Read" credit.](http://int.lanl.gov/training/v-courses/55764/splash-out.htm)**

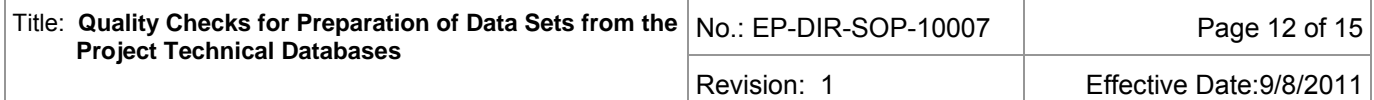

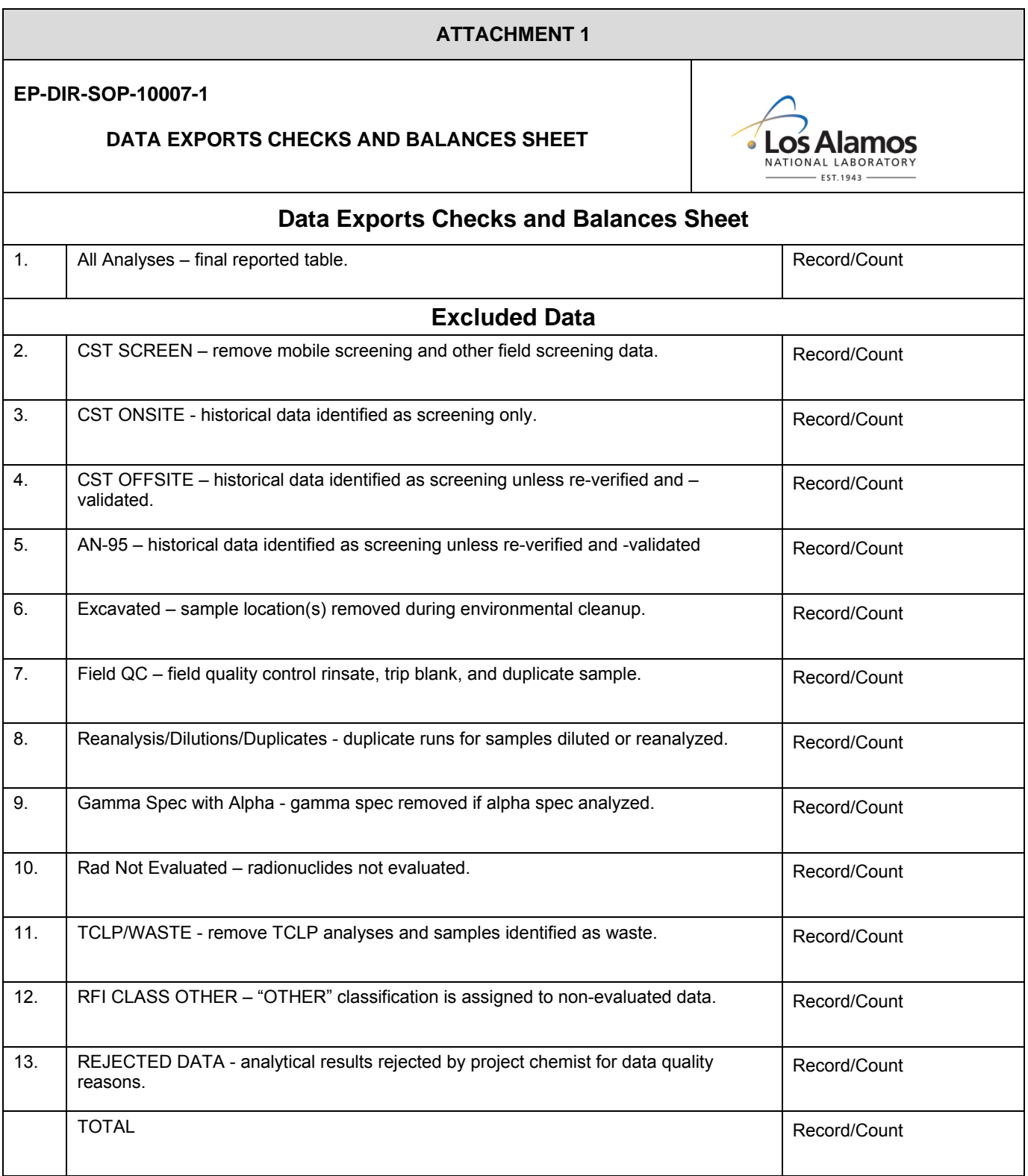

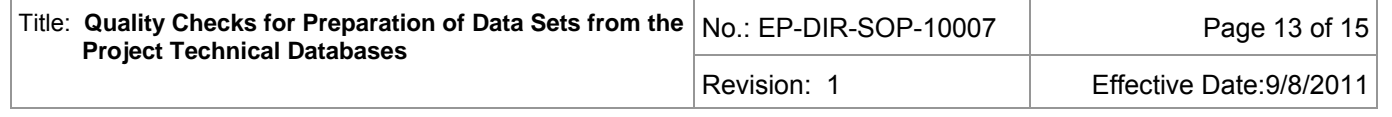

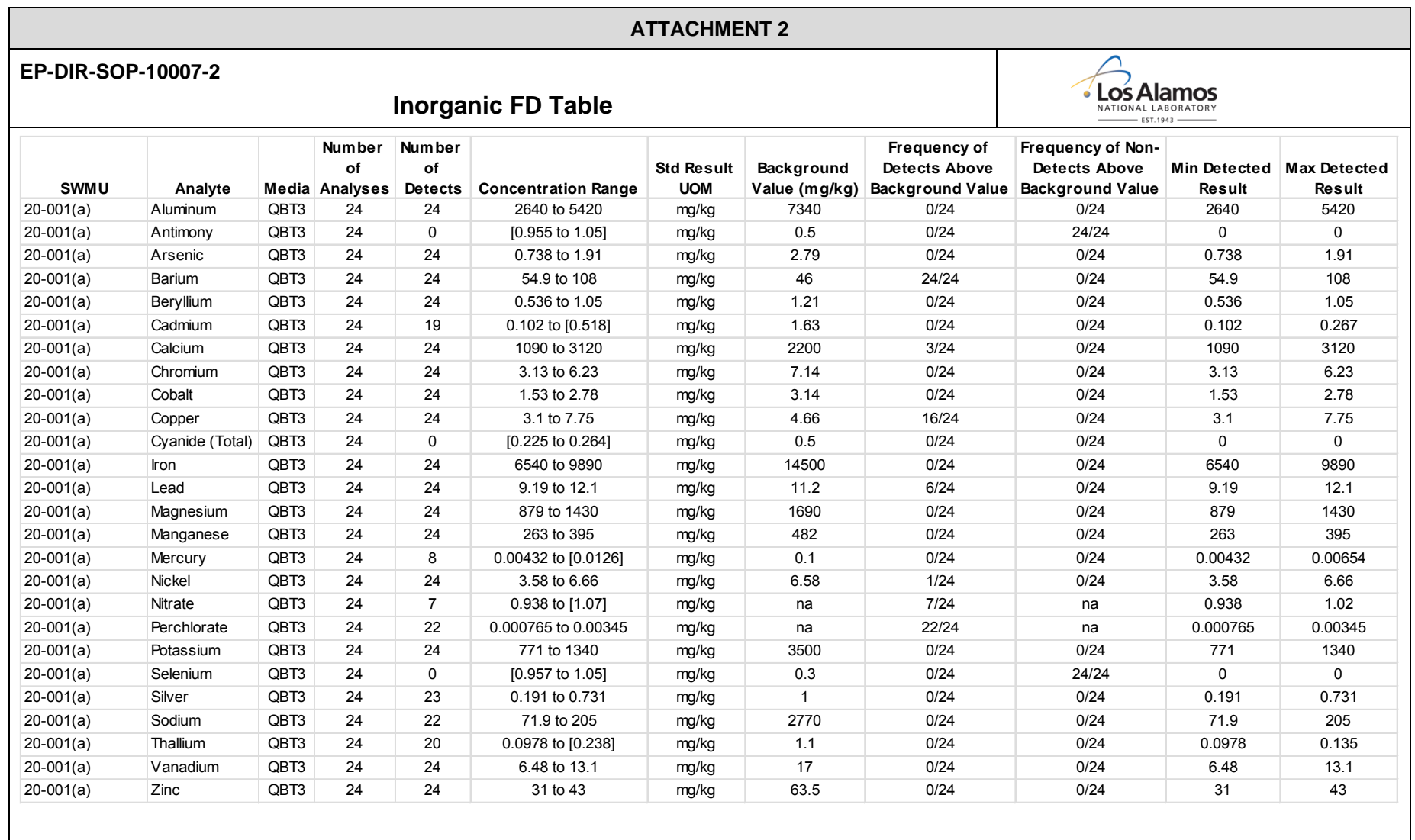

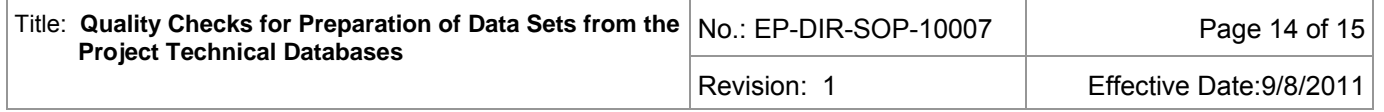

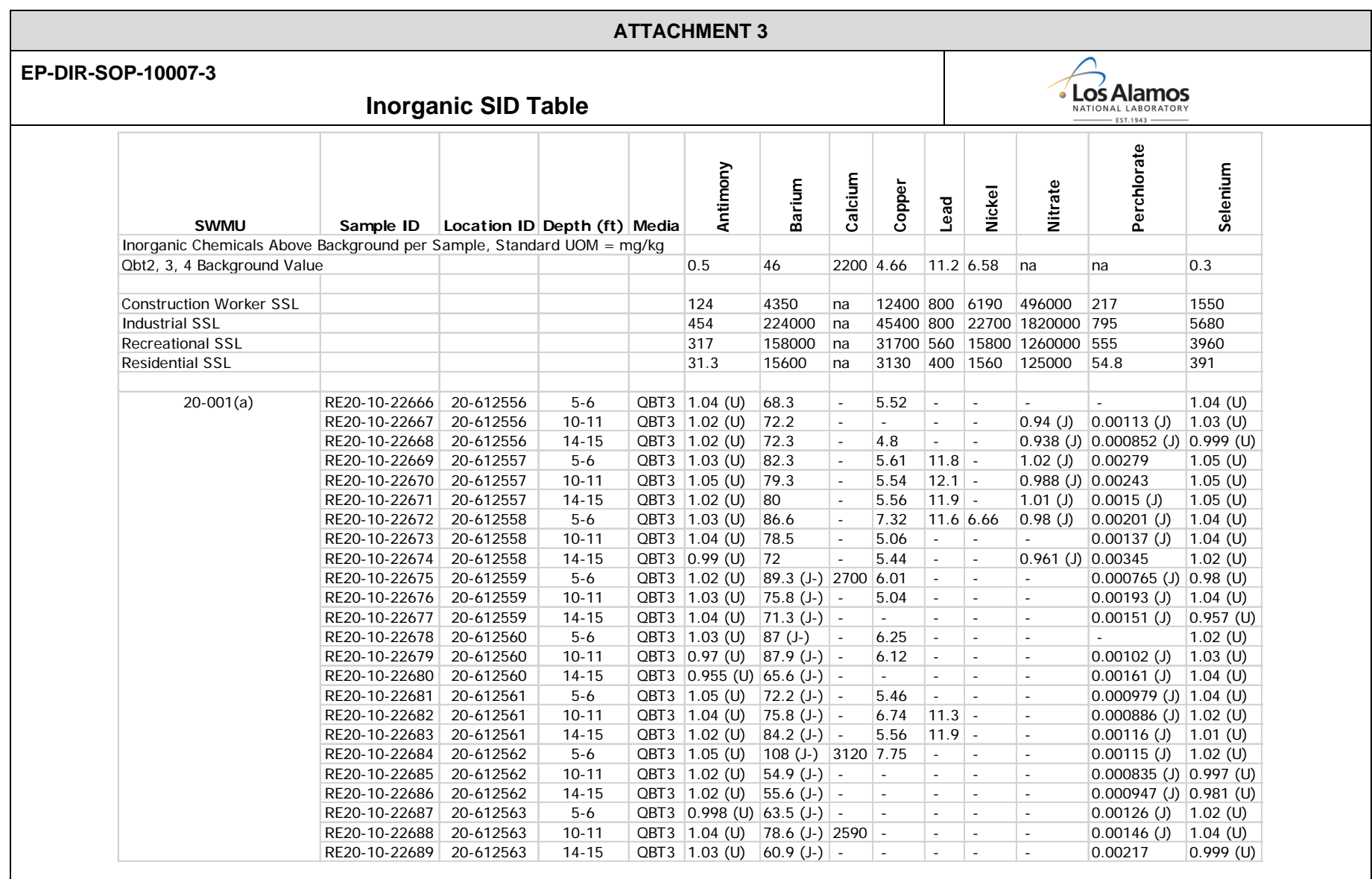

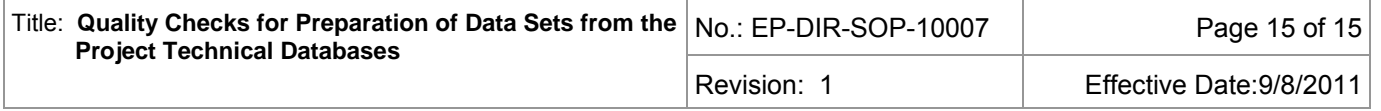

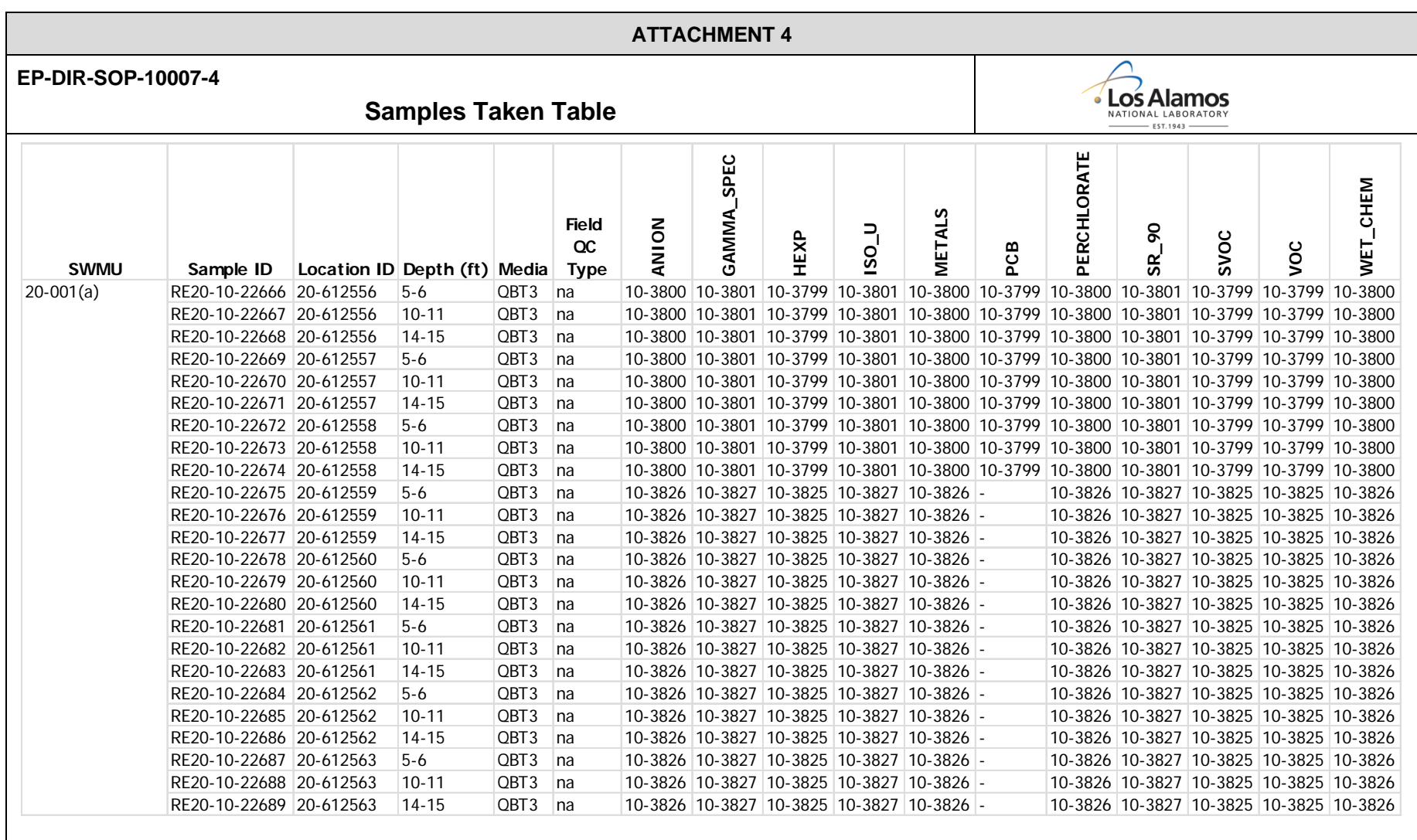